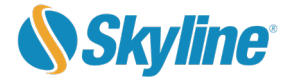

Catherine Wolniewicz **FOR IMMEDIATE RELEASE** 

**Media Contact**: 703.763.0622 [pr@skylinesoft.com](mailto:pr@skylinesoft.com)

# **SKYLINE SOFTWARE SYSTEMS RELEASES TERRAEXPLORER FOR DESKTOP 7.1**

Cutting-edge 3D GIS desktop viewer and creator provides powerful tools and a high resolution 3D environment to view, query, analyze and present geospatial data

**Herndon, VA – May 31, 2019** – Skyline Software Systems Inc. announced today that it has released TerraExplorer™ for Desktop 7.1 as part of its robust suite of 3D geospatial mapping solutions. This latest update contains enhancements and features that include improved integration with CityBuilder™, more powerful analytics capabilities, and support for VR technology.

*"Our users will be so excited to get the new version of TerraExplorer. With major upgrades in visualizing LiDAR classification layers, and asset tracking over time along with VR integration, users have even greater resources at hand to immerse themselves in their work," stated Bob Peters, President & CEO.*

The new TerraExplorer release vastly expands its mesh layer capabilities to include greater integration of CityBuilder's 3DML classification tools, which eases incorporation of BIM data and enables quicker editing capabilities for building features and attribute classification. More powerful analytics include a new time swipe tool allowing users to easily see changes taking place over time, and the elevation difference tool highlights changes in elevation or volume. The new volume analysis tool helps speed up analysis of storm damage and debris removal, and the buffer tool allows users to quickly assess buffer/safety zones. VR support is also now available via integration with the Oculus Rift virtual reality system. This integration allows users full immersive experience within Skyline's actionable 3D environments providing new perspectives and advanced capabilities for data use. View the [TerraExplorer 7.1 release notes.](http://www.skylinesoft.com/SkylineGlobe/corporate/PDF/TEP71ReleaseNotes.pdf)

Skyline Software Systems will be featuring the new release at the GEOINT 2019 Symposium in San Antonio TX, June 2 – 5. Attendees can learn more about TerraExplorer by visiting booth #747 and requesting a demo.

Interested customers can learn how to upgrade, or purchase [by visiting the](http://skylineglobe.com/SkylineGlobe/corporate/Products/te_desktop.aspx) [TerraExplorer for Desktop product page.](http://skylineglobe.com/SkylineGlobe/corporate/Products/te_desktop.aspx)

TerraExplorer allows users to view and build realistic 3D visualizations by overlaying the terrain with unlimited data layers, 3D models, virtual objects and more. TerraExplorer Is part of the SkylineGlobe software suite which also includes PhotoMesh™, and TerraBuilder™. This powerful suite of mapping solutions enables an enterprise to build,

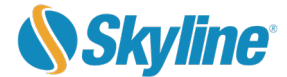

edit, navigate, query, and analyze realistic 3D environments, and rapidly and efficiently distribute them to users. Learn more about the [SkylineGlobe software suite.](http://skylineglobe.com/SkylineGlobe/corporate/Products/Products_overview.aspx)

Founded in 1997, Skyline Software Systems, Inc. is a leading provider of 3D earth visualization software and services. The company offers a comprehensive platform of applications, tools and services that enable the creation and dissemination of interactive, photo-realistic 3D environments. Skyline has built a "best of breed" set of tools that remain focused on the needs of its customers including flexibility, efficiency and robustness. More information is available at [www.skylineglobe.com](http://www.skylineglobe.com/) and on the Skyline YouTube channel.

###

**High resolution files of these photos will be provided upon request to the media with the following captions:**

## **Photo Labeled - Classify\_3DML\_TE\_7.1**

**Classify 3D Mesh layers -** 3DML's can now be classified directly from TerraExplorer, transforming them into powerful geospatial data that fully supports spatial operations and attribute queries.

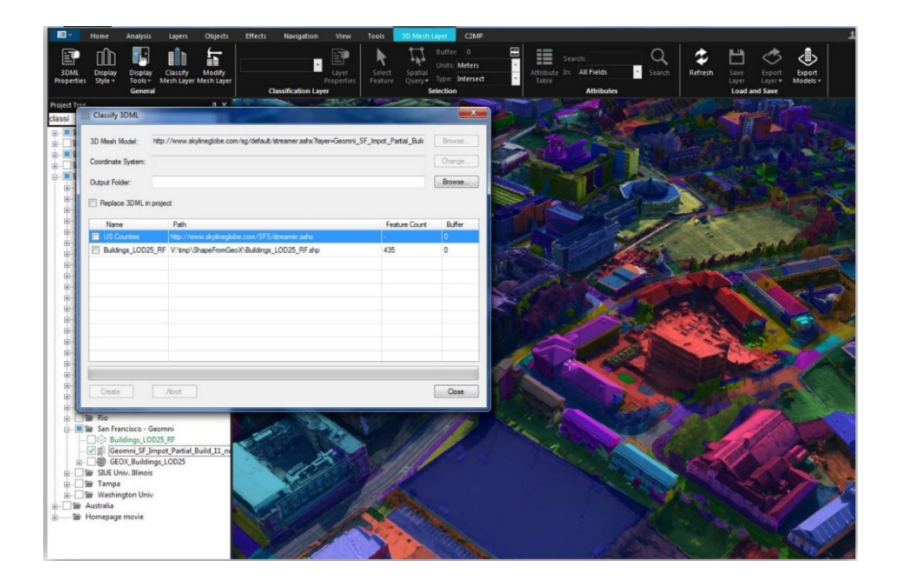

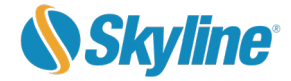

#### **Photo Labeled - 3DML\_Export\_to\_models\_TE7.1**

**3DML Export** to individual models - TerraExplorer 7.1 offers a wide range of options for exporting polygonal areas of a 3DML, e.g., buildings, to individual OBJ models to enable you to easily extract precisely the areas that you need. A point feature layer is also created in the export process that contains the models' positioning information.

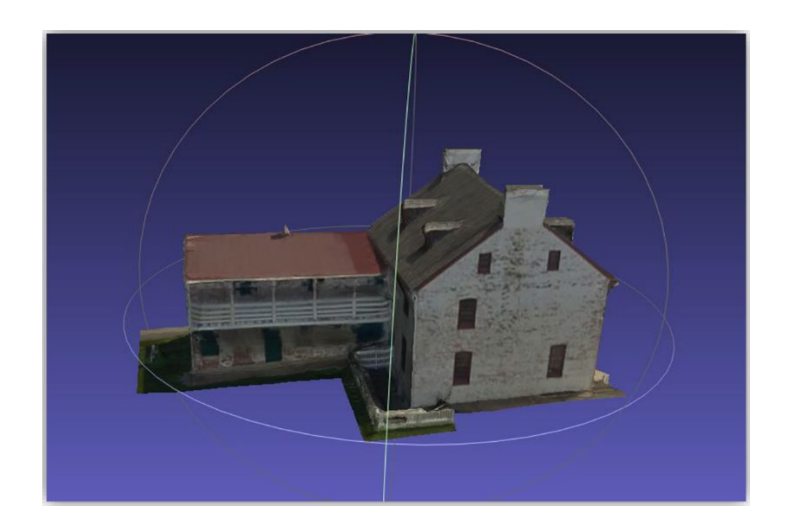

## **Photo Labeled - Display\_Styles\_TE\_7.1**

**Display Styles** – Wide range of display options from x-ray to textured wireframe, as well as a new swipe tool that enables you to dynamically swipe between styles to view the interior of buildings or expose obscured sections of the 3D View.

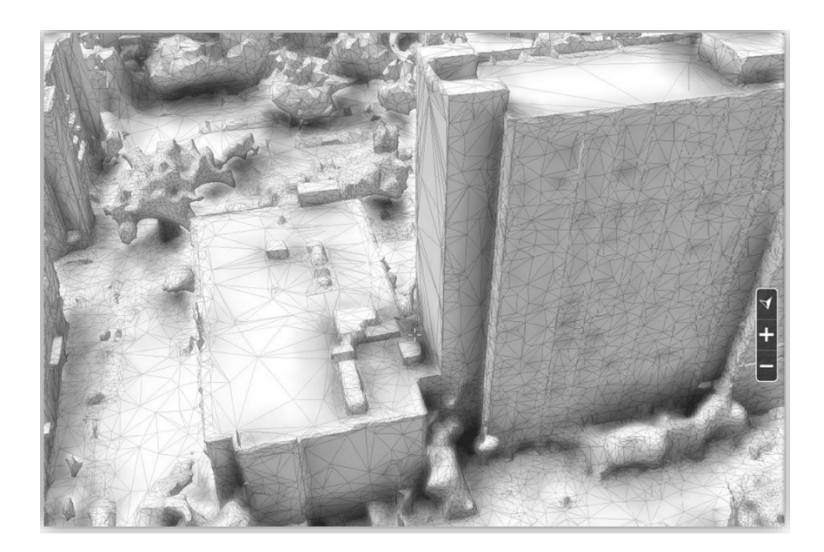

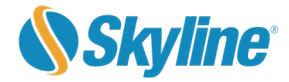

#### **Photo Labeled - 3DML\_Contextual\_Tab\_TE\_7.1**

**New 3D Mesh Layer Contextual Tab** - Consolidates all relevant mesh layer commands in one tab so that you can easily find the command or tool you need

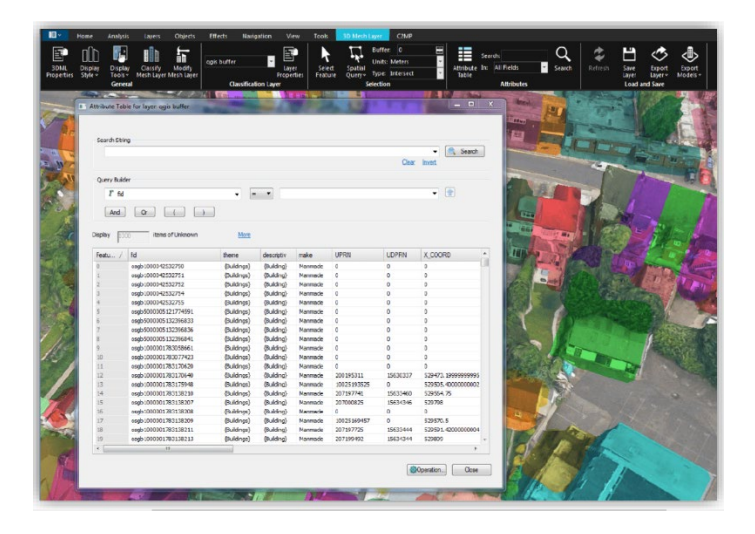

#### **Photo Labeled – BIM\_Enhancement\_TE\_7.1**

**New powerful capabilities for BIM and other classified 3DML:**

- **IFC support**  Import and convert BIM models in Industry Foundation Classes (IFC) format.
- **Display by Attribute**  Display the 3D elements in the selected 3DML classification layers based on attribute values.

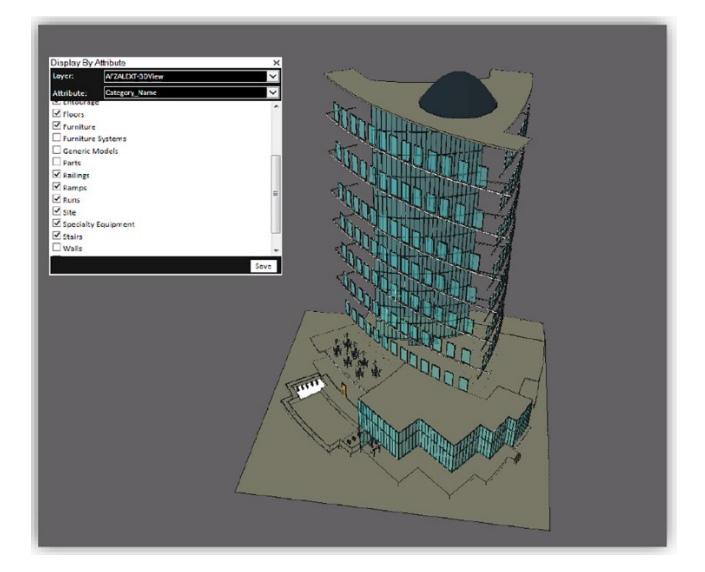

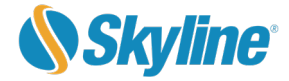

### **Photo Labeled – Colorize\_By\_Attribute\_TE\_7.1**

**Colorize by Attribute** - Colorize the 3D elements in the selected 3DML classification layers based on attribute values.

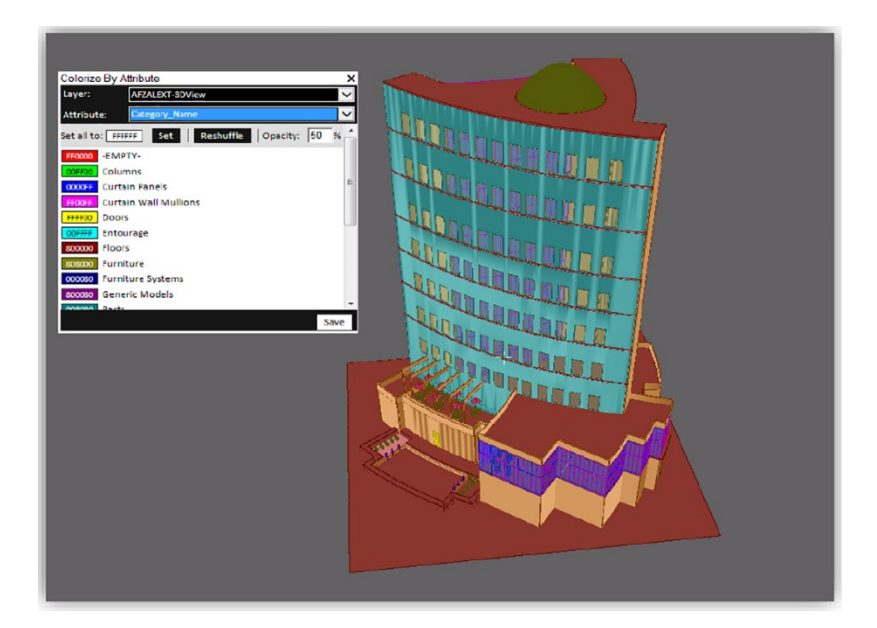

# **Photo Labeled – Swipe\_Display\_Style\_TE\_7.1**

**Swipe Display Style** - Dynamically swipe between a 3DML's display styles (e.g., x-ray, wireframe, none) to view the interior of buildings or expose obscured sections of the 3D View.

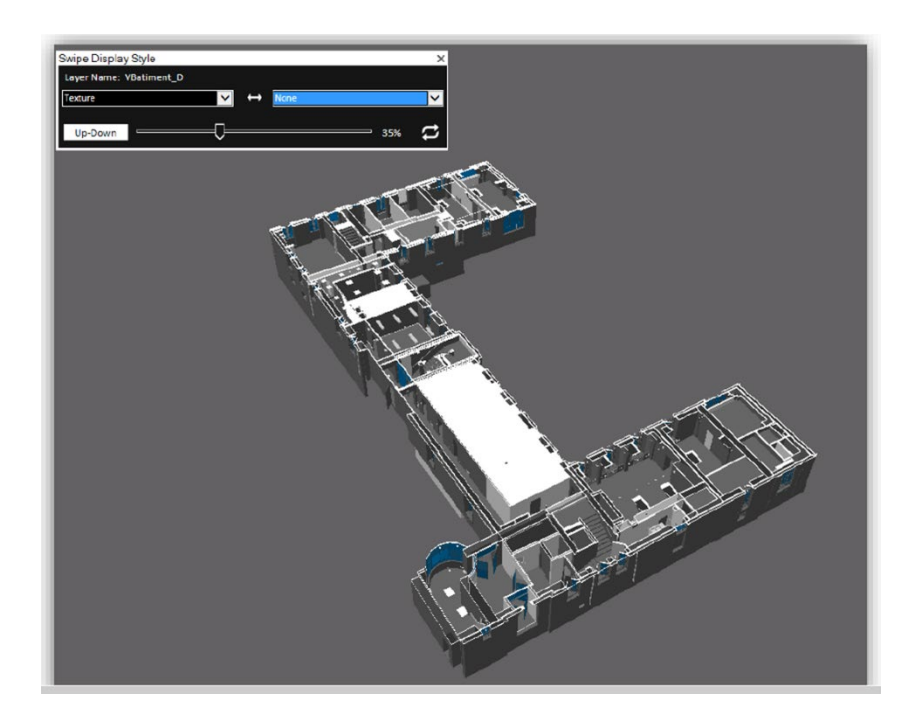

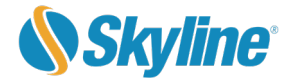

#### **Photo Labeled – Swipe\_3D\_Mesh\_Layer\_TE\_7.1**

**Swipe 3D Mesh Layers** - New comparison tool supports enhanced spatial and visual analysis, allowing you to carefully compare between two mesh layers, e.g., to contrast between the state of an area before and after a disaster or visualize changes over time.

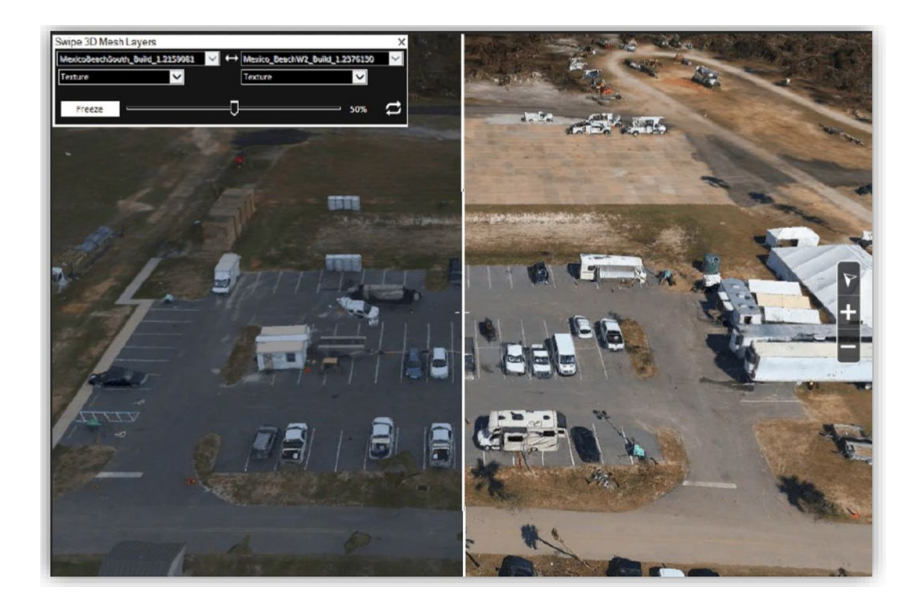

#### **Photo Labeled – Elevation\_Difference\_Tools\_TE\_7.1**

**New Elevation Difference Tools** - New tools analyze the elevation difference between 3D mesh layers or between elevation layers in a defined polygonal area, allowing you to carefully compare between two layers, e.g., to contrast between the state of an area before and after a landslide or volcano, or to evaluate restorative efforts following mining activity.

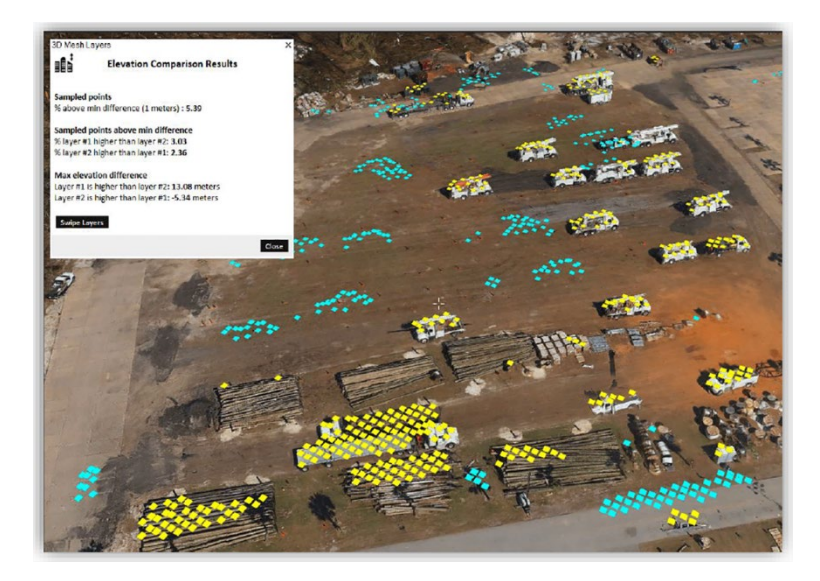

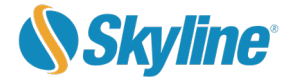

# **Photo Labeled – Buffer\_Query\_Results\_TE\_7.1**

**Buffer Query** – Tool scans for all 3D elements (e.g., 3D object or 3DML) within a set buffer zone of a selected line and highlights them in the 3D Window. Can be used in implementation or testing of security buffers around high-risk structures to ensure safe distance requirements.

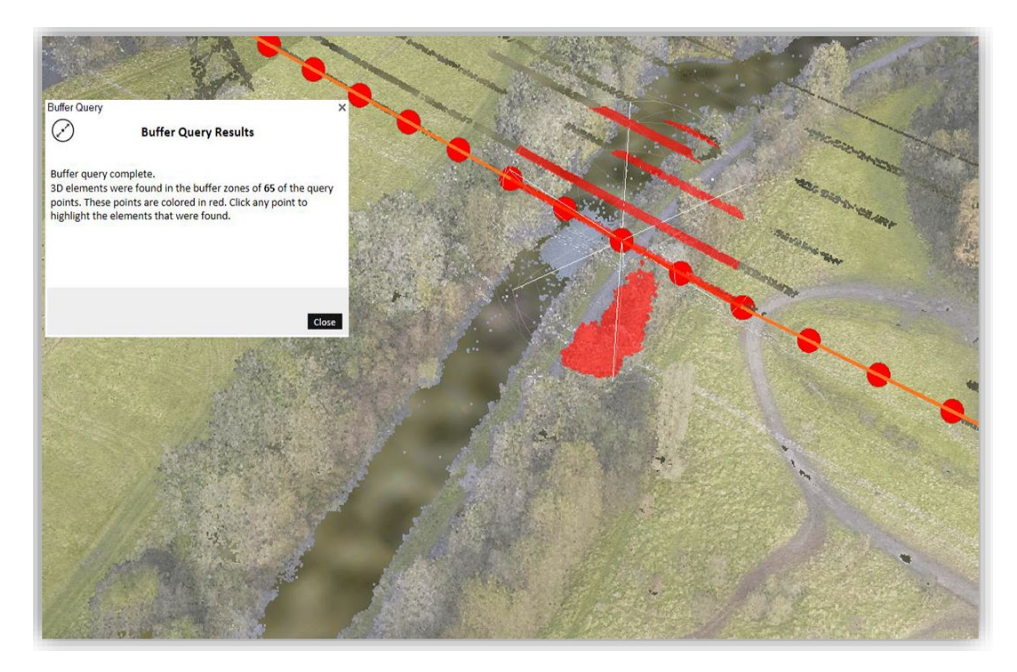